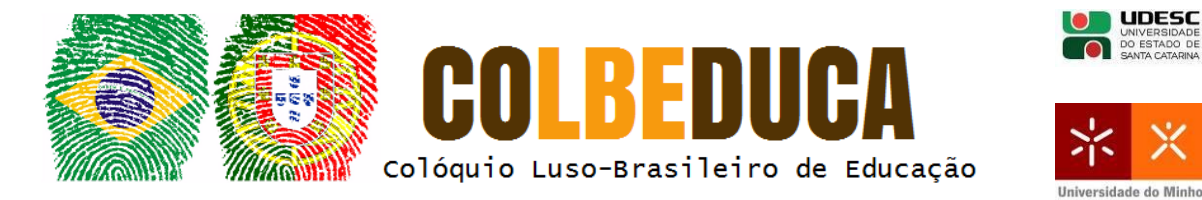

# **Kit Virtual de Apoio: uma proposta para o ensino de gráficos de funções**

Kit Virtual de Apoio: a proposal for teaching function graphs

Wendel de Oliveira Silva $1$ 

#### **Resumo**

O presente artigo apresenta o *Kit* Virtual de Apoio (KVA) que consiste em um pacote de objetos de aprendizagens entre eles vídeos-tutoriais, elucidando passo a passo os procedimentos básicos para as construções de gráficos de famílias de funções polinomiais do 1º e 2º grau, funções exponenciais, logarítmicas e raiz quadrada no *software* Winplot, analisar elementos constituintes desses gráficos além de *applets* confeccionados com o *software* GeoGebra. O KVA foi o produto da dissertação intitulada "Uma proposta para o ensino de funções e suas representações gráficas" no qual investigamos o conhecimento dos alunos de uma turma de 3º período do curso de Licenciatura em Matemática possibilitando analisar e interpretar diversos entes matemáticos intrínsecos aos tipos de gráficos de funções, principalmente na realização das tarefas investigativas que aconteceram no laboratório de informática além de se apresentar como uma excelente ferramenta motivacional e complementar ao processo de ensino-aprendizagem.

**Palavras-chave**: Função. Objeto de aprendizagem. Winplot. *Applet*. Gráficos.

**Linha Temática:** Tecnologia Educacional.

### **1 Introdução**

Na atual sociedade, os meios de comunicação de massa utilizam-se constantemente dos gráficos para ilustrarem os mais diversos assuntos. Desse modo, se torna imprescindível a compreensão destes.

Segundo Vygotsky (1994), os gráficos se apresentam como uma ferramenta cultural que pode ampliar a capacidade humana de sistematização de dados e o estabelecimento de relações entre os mesmos. Dessa forma, também é um conteúdo escolar, uma vez que esta instituição é responsável pelo ensino de conhecimentos desenvolvidos pela sociedade ao longo da história.

 $\overline{a}$ <sup>1</sup> Mestre, Professor da Rede Pública do Estado de Minas Gerais, oceded@hotmail.com.

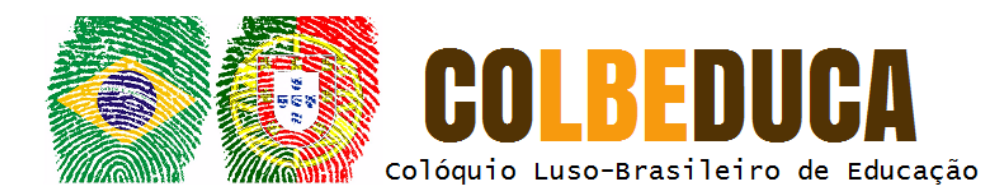

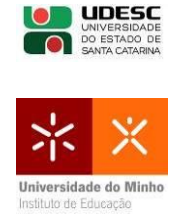

O fato dos gráficos possibilitarem a representação de dados sobre diversos conteúdos, de diversas áreas do saber como exemplo as ciências naturais e sociais, a língua portuguesa, entre outras, justifica sua real importância, uma vez que tais sistemas de representação não se esgotam como conteúdos de Matemática conforme vinha sendo encarada até então, mas permitem essa articulação da Matemática.

Pesquisas apontam dificuldades encontradas pelos alunos no esboço de gráficos, em associarem tais gráficos com suas respectivas funções e, sobretudo, compreender a sua real aplicabilidade. Com isso, é notório o desestímulo em relação a esse tópico matemático o que interfere diretamente na apredizagem da disciplina, como relata em seu trabalho Oliveira (1997) na qual constata que seus alunos apresentam dificuldades na disciplina de Cálculo Diferencial e Integral (CDI), culminando em reprovações. A autora ainda afirma que o conceito de função é um pré-requisito importante para o estudo de CDI e nesse ponto é que residem as dificuldades dos alunos.

Tais inquietações estimulou a pesquisa de dissertação intitulada "Uma proposta para o ensino de funções e suas representações gráficas", que apresenta experiências de ensino utilizando uma metodologia que possibilita a abordagem de assuntos pertencentes ao conteúdo programático de Matemática do Ensino Básico em especial o estudo das representações gráficas de algumas funções enfocando as transformações geométricas ocorridas no plano, com o auxílio de recursos tecnológicos, bem como sua aplicabilidade em situações do cotidiano.

Este artigo constitui-se em um recorte da dissertação de Mestrado enfocando exclusivamente a apresentação do Kit Virtual de Apoio (KVA), construído pelo primeiro autor, que consiste em pequenos vídeos-tutoriais com o software Wink e applets confeccionados no *software* GeoGebra<sup>2</sup>, onde propomos

 $\overline{a}$  $2$  http://www.geogebra.org

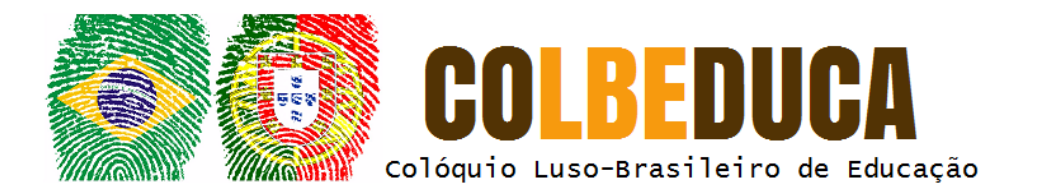

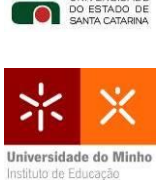

instigar o aluno a investigar os diversos movimentos dos gráficos que ocorrem no plano inerentes a algumas funções.

### **2 Função: a alma da Matemática**

A importância do conceito de função, no que tange a noção de variação, dependência funcional e, sobretudo, seu caráter integrador nos diversos ramos da Matemática, dessa com outras ciências e suas aplicações é enfatizada por muitos pesquisadores entre eles Braga (2006), Oliveira (1997), Rêgo (2000) e Silva (2008) abordados nesse artigo.

Como exemplo da grande importância das representações funcionais para a vida cotidiana moderna, tal tema passou a fazer parte dos critérios do letramento matemático nas pesquisas do Indicador Nacional de Alfabetismo Funcional (INAF), realizado pelo instituto Paulo Montenegro e coorganizadas pela Organização Não Governamental (ONG) Ação Educativa, com a consultoria da professora Maria da Conceição Fonseca da Universidade Federal de Minas Gerais, cujo objetivo é revelar os níveis de alfabetismo funcional da população brasileira adulta, além de promover o debate público, estimular iniciativas da sociedade civil e subsidiar a formulação de políticas públicas nas áreas de Educação e Cultura.

A Matemática é uma área do conhecimento que nos permite interagir com diversos aspectos de nosso meio. Um exemplo desses aspectos em conhecimento matemático é a busca e tratamento de informações. De uma maneira particular, estas atividades podem ser mediadas com a utilização de recursos matemáticos como os gráficos sob o ponto de vista tecnológico, temas norteadores desse artigo.

Ao se constituir como um instrumento cultural, o gráfico passa a ser um conteúdo pertencente à grade curricular escolar. É importante observar que os gráficos nos permitem representar informações sobre inúmeros conteúdos, fato

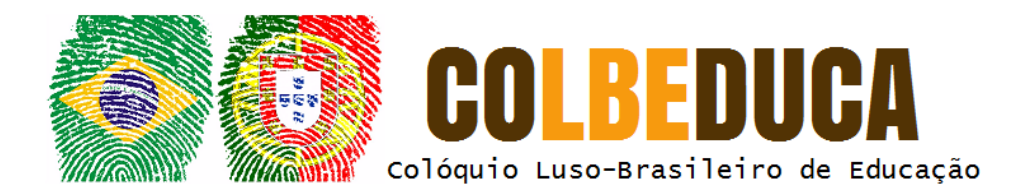

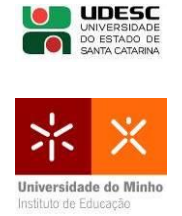

esse que amplia a sua importância no contexto escolar, uma vez que o assunto pode ser abordado interdisciplinarmente.

A interpretação de gráficos vem sendo estudada detalhadamente por diversos pesquisadores no Brasil. Abreu (2002 *apud* SILVA, 2008, p. 11), por exemplo, realizou pesquisas sobre álgebra, mais especificamente sobre a aprendizagem da representação gráfica e da leitura de gráficos de funções de primeiro e segundo graus. A autora observou a dificuldade dos alunos na construção de gráficos utilizando apenas os métodos tradicionais, porém, ao utilizar ferramentas tecnológicas, pôde constatar que os alunos conseguiram visualizar o problema sob perspectivas diferentes.

Estudos de diversos pesquisadores têm mostrado que a análise dos elementos constitutivos das funções como suas raízes, domínio, contradomínio, imagem e sinais tem sido uma tarefa "dolorosa" para os estudantes. Outro fator que contribui para esse obstáculo epistemológico, segundo Rêgo (2000), é a linguagem existente nos livros textos de Matemática do Ensino Médio devido à influência do Movimento da Matemática Moderna, com fundamentação na Teoria dos Conjuntos. Ainda há muitos livros que apresentam variações no conceito de função, o que dificulta ainda mais a sua compreensão por parte dos estudantes.

Com a utilização de ferramentas tecnológicas, o professor pode criar diversas situações didáticas onde aluno é instigado a verificar suas conjecturas através de investigações com o auxílio do computador, buscando as soluções para determinados problemas. Por exemplo, ao ensinar funções, o professor pode propor constantes visitas ao laboratório de informática e propiciar dessa maneira, um momento de dinamismo e investigação a seus alunos, explorando o potencial das múltiplas representações que uma função pode representar.

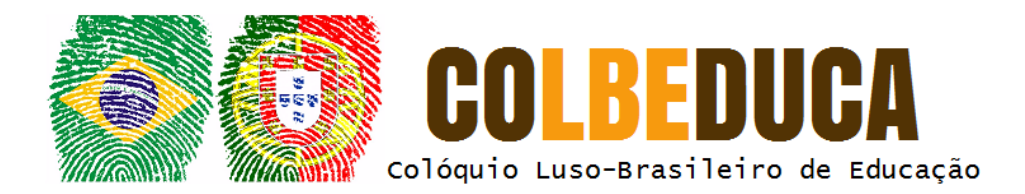

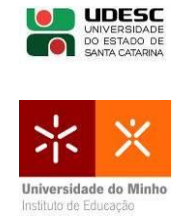

## **3 O Kit Virtual de Apoio**

O KVA é um pacote de arquivos composto por nove vídeos-tutoriais e seis *applets* disponibilizado aos alunos do então 3º período de licenciautra em Matemática da Fundação Educacional de Além Paraíba, Minas Gerais no 2º semestre de 2010, sujeitos da pesquisa de Mestrado, que culminou na dissertação "Uma proposta para o ensino de funções e suas representações gráficas". O objetivo do KVA é dar suporte prático e pedagógico necessário ao aluno no que diz respeito ao ensino de traçado de gráficos de funções com o auxílio do *software* Winplot<sup>3</sup>. No pacote podemos encontrar um arquivo contendo informações sobre procedimentos básicos para a sua instalação, manuseio e apresentação, passo a passo das construções e análises dos gráficos das famílias das diversas funções, com o intuito de familiarizar o usuário com esse "pequeno mas poderoso *software*" (JESUS, PEIXOTO e MASCARENHAS, 2002, p. 2).

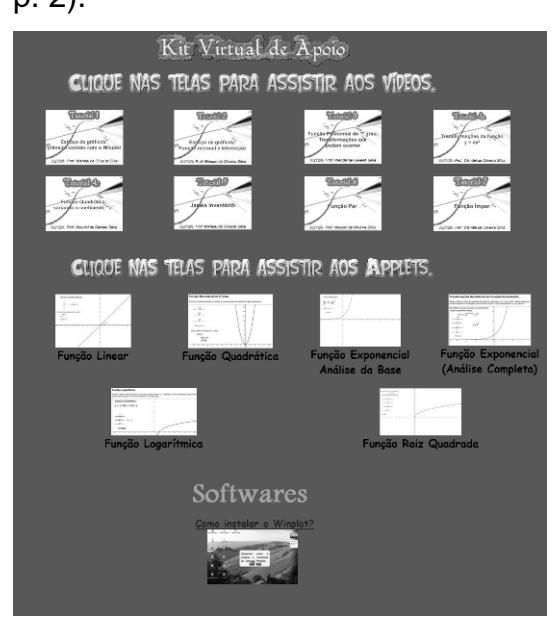

**Figura 1** – Menu do KVA Fonte: O autor, 2016.

 $\overline{a}$ 3 http://math.exeter.edu/rparris/winplot.html

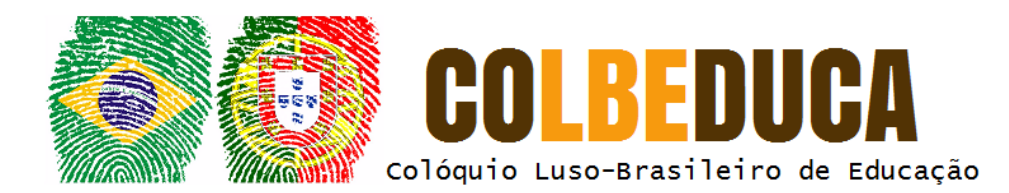

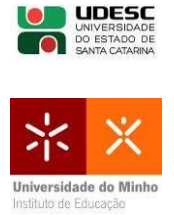

Quanto a sua função pedagógica, os vídeos-tutoriais visam a complementação das aulas presenciais relativas às transformações geométricas de gráficos de funções, elucidando detalhadamente todo o procedimento para o traçado e análise desses gráficos pelo *software* matemático Winplot.

Além dos vídeos-tutoriais, o pacote inclui ainda seis *applets*  confeccionados no *software* matemático *GeoGebra,* relativos à investigação dos gráficos das famílias da função linear, quadrática, exponencial, logarítmica e raiz quadrada. Vale ressaltar que o *software* GeoGebra foi usado exclusivamente para a confecção dos *applets*, recursos esses não encontrados no Winplot*.* Além dos vídeos-tutorias e os *applets*, o KVA ainda possui os arquivos para a instalação do *software* Winplot e o *plugin* Java necessário para a visualização dos *applets*. O KVA é livre e pode ser copiado no endereço eletrônico [https://www.dropbox.com/sh/t6dfwdfjnwhhped/AABkvvJlmiDfbqfQ3kMjsq\\_Z](https://www.dropbox.com/sh/t6dfwdfjnwhhped/AABkvvJlmiDfbqfQ3kMjsq_Za?dl=0)  $a?dl=0.$ 

#### **3.1 Os vídeos-tutoriais e suas descrições**

Os nove vídeos-tutoriais foram confeccionados com o *software* Wink*.* O Wink é um programa gratuito para criação de vídeos-tutoriais através da captura de telas do computador. Criado pela Debugmode, esse pequeno *software* possibilita adicionar balões, textos explicativos, imagens de diversos tipos e sons. É compatível com os sistemas operacionais *Windows* e *Linux* além de exportar arquivos no formato *SWF* (arquivo *flash*), *pdf*, e*x*e e *HTML* (página da *Web*). Outras informações e *downloads* do programa podem ser encontrados no seu *site* oficial<sup>4</sup>.

A interatividade é uma característica marcante nos vídeos. Através de botões de navegação, o usuário pode dar continuidade ao vídeo clicando no botão "seguir" ou retornar a cena anterior clicando no botão "voltar". Sempre ao

 $\overline{a}$ 4 http://www.debugmode.com/wink/

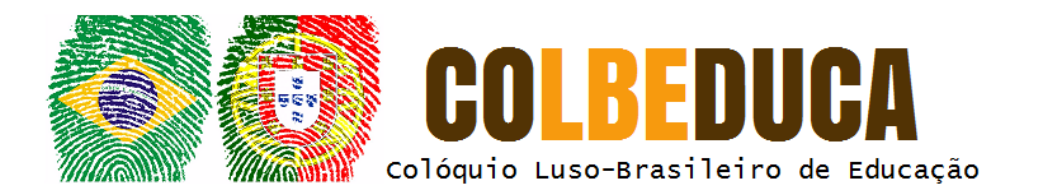

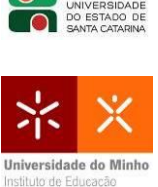

final de cada vídeo-tutorial, é apresentada uma tela de crédito constando o nome dos autores e os botões: "Próximo Vídeo", "Menu" e "Recomeçar".

Em alguns vídeos, mediante a dificuldade de visualização de certos itens ou textos, utilizamos um pequeno aplicativo adicional em nossas construções denominado ZoomIt<sup>5</sup>. Esse programa, criado por Mark Russinovich da empresa Windows Systernals, é uma ferramenta que tem a função de uma lupa, utilizada para aproximar determinadas regiões conforme a sua necessidade.

Os vídeos apresentam algumas ferramentas básicas do Winplot necessárias para a construção e análise dos gráficos de funções. Seguem os Quadro 1, Quadro 2 e Quadro 3 que elucidaram os objetivos de cada um dos vídeos-tutoriais que compõem o KVA:

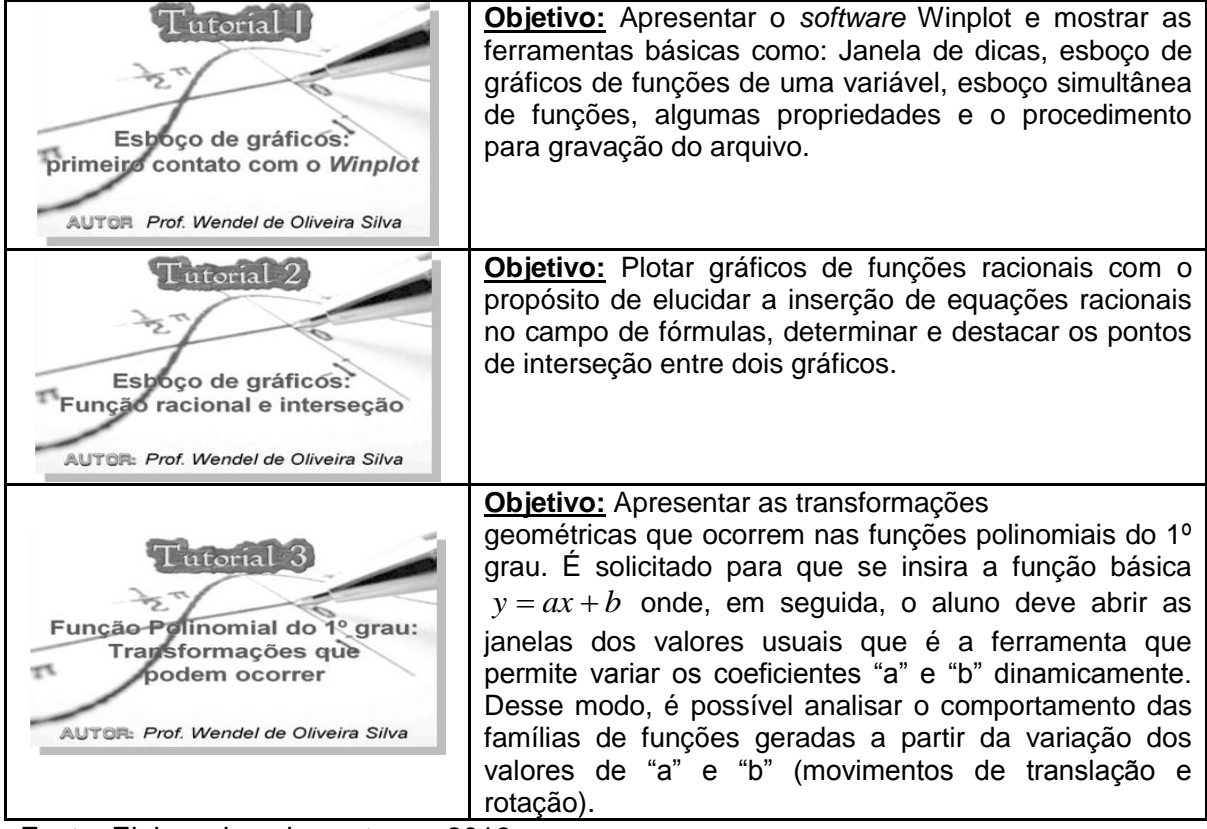

**Quadro 1** – Objetivos dos Tutoriais 1, 2 e 3

Fonte: Elaborado pelos autores, 2016.

5 https://download.sysinternals.com/files/ZoomIt.zip

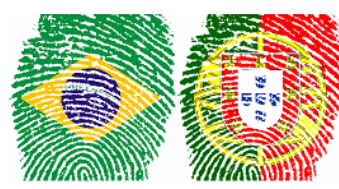

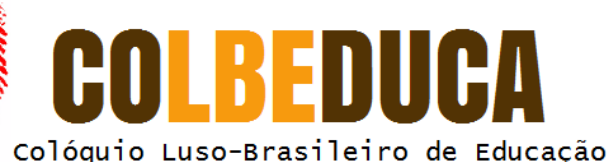

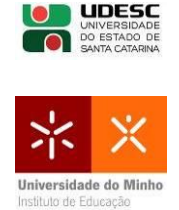

**Quadro 2** – Objetivos dos Tutoriais 4a, 4c e 5

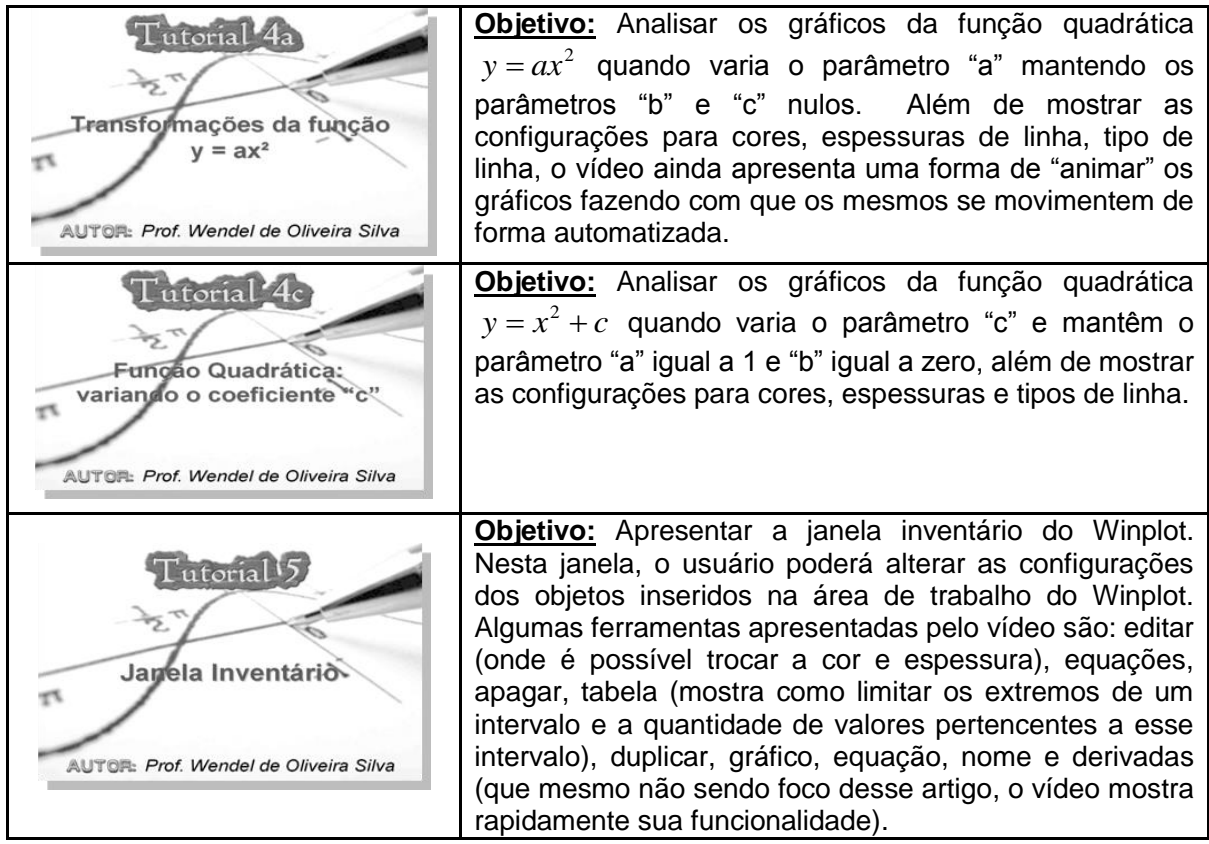

Fonte: Elaborado pelos autores, 2016.

**Quadro 3** – Objetivos dos Tutoriais 6, 7 e procedimentos para instalar o Winplot

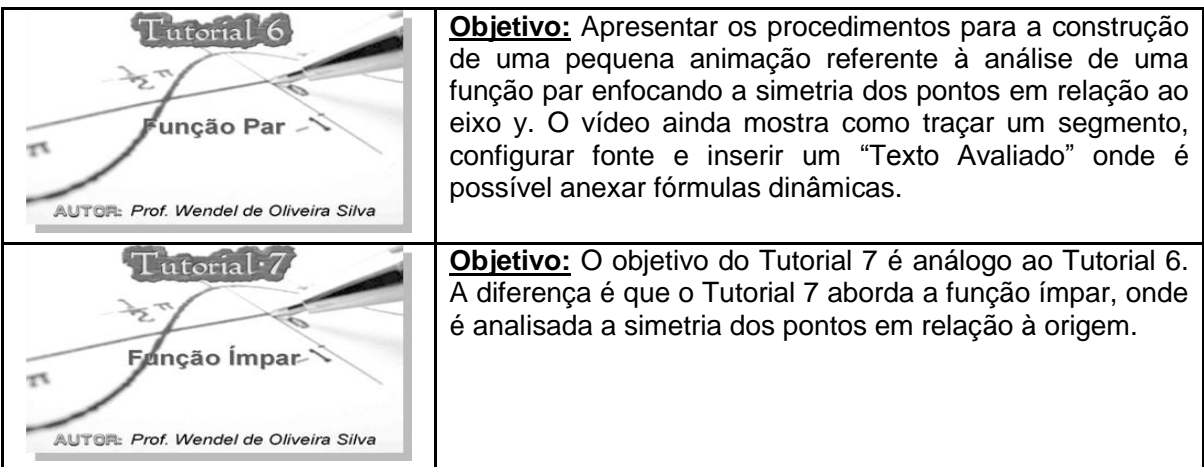

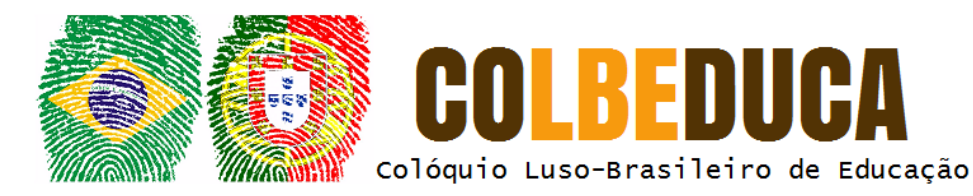

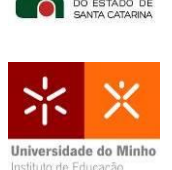

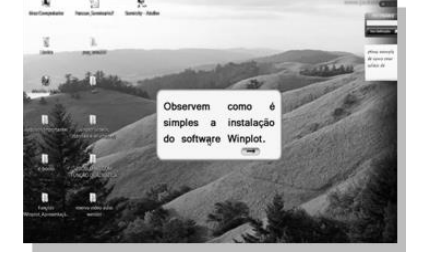

**Objetivo:** Descrever passo a passo os procedimentos básicos necessários para a instalação do *software* matemático Winplot.

Fonte: Elaborado pelos autores, 2016.

#### **3.2 Os applets e suas descrições**

Um *applet* é definido por Deitel (2003) como pequenas aplicações desenvolvidas em linguagem *Java* que podem ser incluídas em páginas da *Internet* de forma a serem visualizadas pelo navegador. Essas aplicações não necessitam ser instaladas na máquina do usuário e permitem manipular objetos ou obter resultados através da interação do usuário com a aplicação.

Os *applets* que compõem o KVA foram criados a partir do *software GeoGebra* com a finalidade de complementar os estudos presenciais referente às transformações geométricas no plano das funções linear, quadrática, exponencial, logarítmica e raiz quadrada. Além da praticidade e interatividade apresentada por esse recurso tecnológico, os *applets* também se configuram como um excelente objeto de aprendizagem. Segundo Cunha (2010, p. 2) "em tarefas de exploração de sequências permite um trabalho mais rápido e autônomo por parte dos alunos". Segue uma breve descrição dos seis *applets* que compõe o KVA:

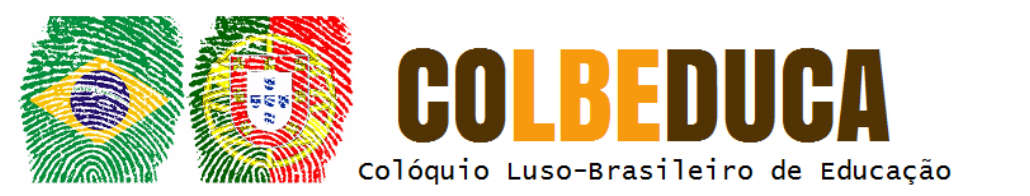

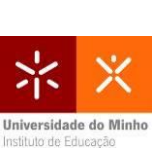

#### **Quadro 4** – *Applets* dos gráficos das funções linear, quadrática e exponencial

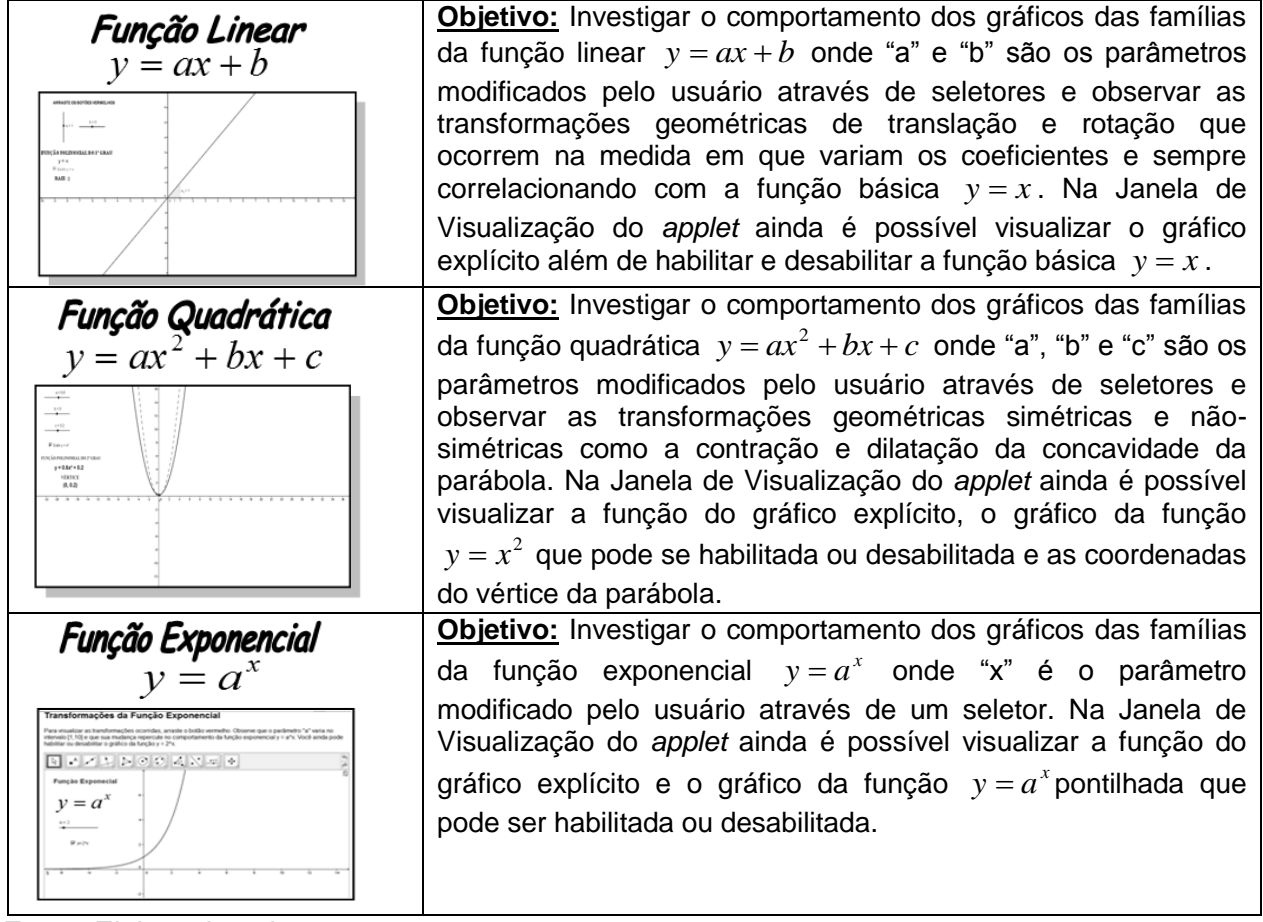

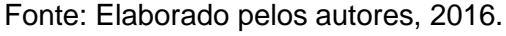

**Quadro 5** – *Applets* dos gráficos das funções exponencial, logarítmica e raiz quadrada

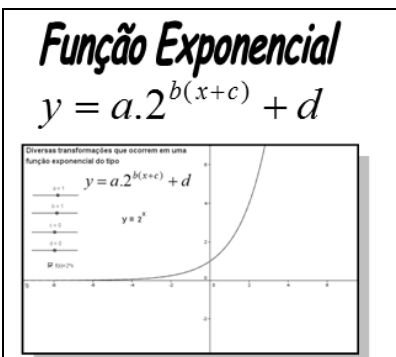

**Objetivo:** Investigar o comportamento dos gráficos das famílias da função geradas a partir da função exponencial  $y = a.2^{b(x+c)} + d$  onde "a", "b", "c" e o "d" são parâmetros modificados pelo usuário através de seletores. Na Janela de Visualização do *applet* ainda é possível visualizar a função do gráfico explícito e o gráfico da função  $y = 2^x$ pontilhada que pode ser habilitada ou desabilitada.

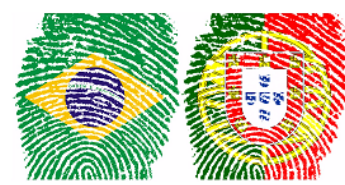

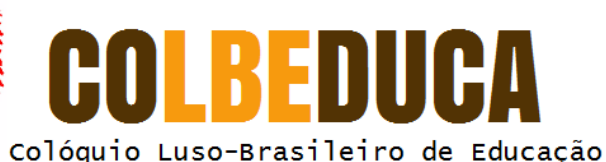

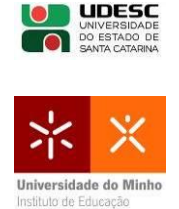

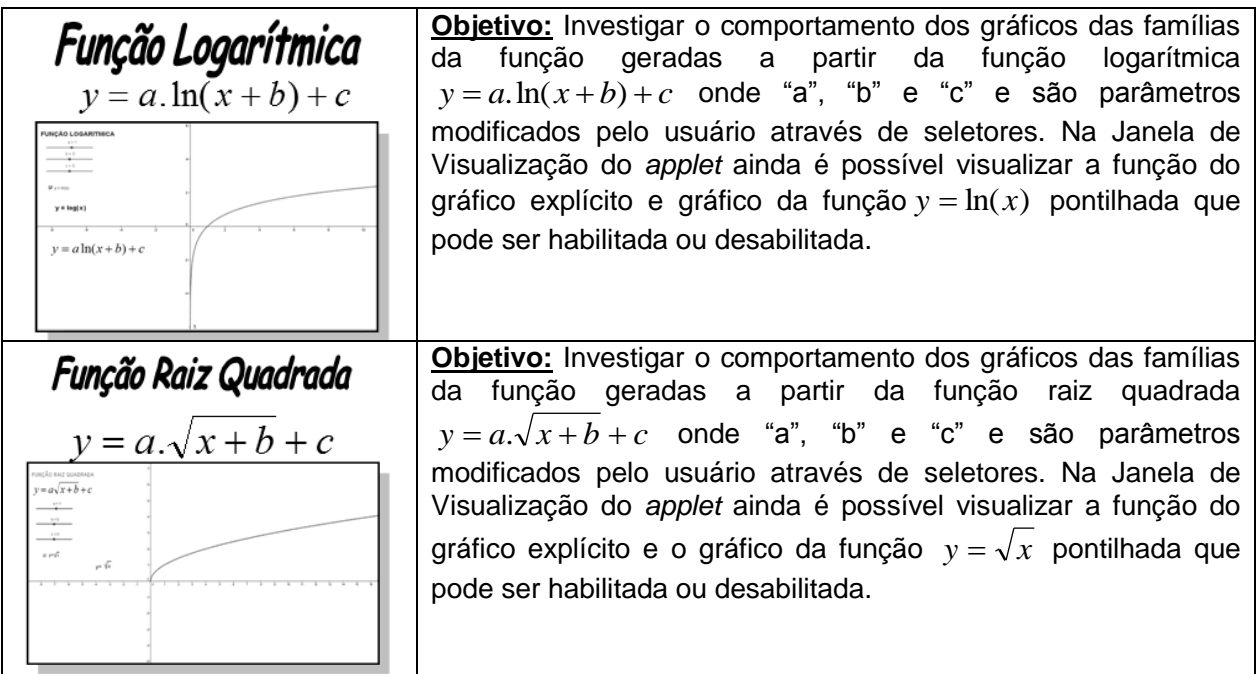

Fonte: Elaborado pelos autores, 2016.

#### **4 Algumas considerações**

O KVA foi projetado e criado a partir dos resultados detectados no teste diagnóstico aplicado na fase de intervenção da pesquisa de mestrado aos alunos de uma turma de 3º período de Licenciatura em Matemática (SILVA, 2011). Seu objetivo foi dar suporte prático e pedagógico necessário ao aluno no que diz respeito ao ensino de traçado de gráficos de funções com o auxílio do *software*  Winplot, apoiando e complementando as aulas expositivas.

Pudemos constatar, através de depoimentos, que boa parte dos alunos assistiu aos vídeos e julgaram ter sido fundamental para a melhor compreensão do manuseio do *software* Winplot, o que, consequentemente, viabilizou uma melhor análise e interpretação dos diversos entes matemáticos intrínsecos aos tipos de gráficos de funções abordadas em nossas atividades, principalmente na realização das tarefas investigativas que aconteceram no laboratório de informática.

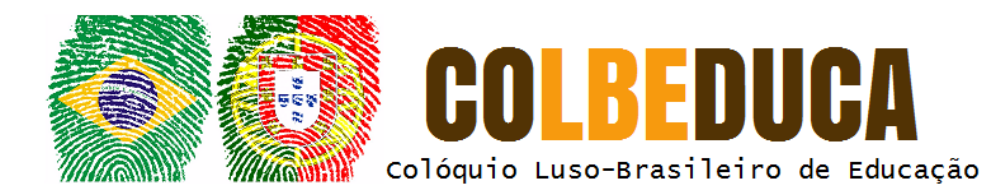

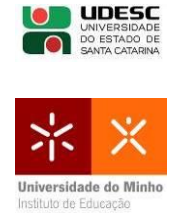

Ficou evidenciado que os recursos audiovisuais, como os vídeos-tutoriais, podem ser uma excelente ferramenta motivacional, facilitador e complementar ao processo de ensino-aprendizagem.

Não menos importante, recebemos diversos elogios por parte dos alunos, quanto aos benefícios trazidos pelos *applets* principalmente no que tange a compreensão do comportamento de funções como a Logarítmica e Raiz Quadrada, pouco trabalhadas no Ensino Médio.

Houve uma considerável evolução por parte dos alunos no que se refere à interpretação gráfica de diversas funções. Atribuímos tal fato ao uso de ferramentas tecnológicas. Os alunos entenderam que um dos objetivos desse projeto foi apresentar uma forma mais eficiente e objetiva para o esboço de determinadas funções através das transformações geométricas no plano, o que beneficiaria de forma direta na disciplina de CDI.

Concluímos que as atividades de interpretação gráfica mediadas pelos recursos tecnológicos concomitantemente aos problemas do cotidiano são muito importantes no ensino de funções, pois por meio delas podemos incentivar e estimular os futuros professores cumprindo seu papel principal, que é o de proporcionar uma melhor e mais significativa aprendizagem.

Esperamos com este artigo contribuir de alguma forma no ensino e aprendizagem da Matemática, principalmente no ensino de funções sob a luz da tecnologia como recurso didático.

### **Referências**

ABREU, Kelsei de. **Uma Aplicação das Inteligências Múltiplas no Aprendizado de Matemática: Representação Gráfica de Função de 1º e 2º Graus**. Dissertação de Mestrado - UFSC. Florianópolis, 2002.

BRAGA, Ciro. **Função: a alma do ensino da matemática**. São Paulo: Annablume; FAPESP, 2006.

DEITEL, Harvey; DEITEL, Paul. **Java, como programar**. Tradução de Carlos Arthur Lang Lisboa. 4. ed. Porto Alegre: Bookman, 2003.

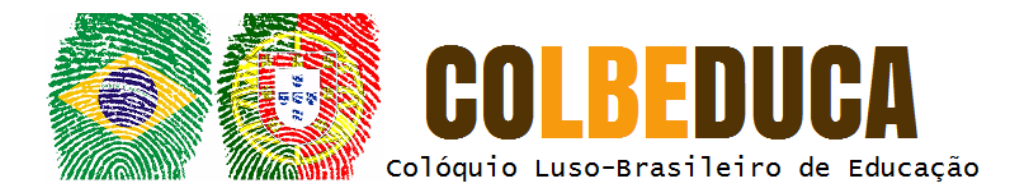

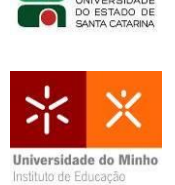

JESUS, Adelmo Ribeiro; PEIXOTO, Armando, & MASCARENHAS, Miriam. **Visualizando funções: Famílias de gráficos, retas tangentes e áreas de figuras planas com a utilização de** *software* **livre**. In I Bienal da Sociedade Brasileira de Matemática. Sociedade Brasileira de Matemática. Salvador, 2002.

OLIVEIRA, Nanci de. **Conceito de Função: Uma abordagem do Processo Ensino-Aprendizagem**. Dissertação de Mestrado em Educação Matemática – PUC/SP. São Paulo, 1997.

RÊGO, Rogéria Gaudêncio. **Um Estudo Sobre a Construção do Conceito de Função**. Tese de Doutorado. Universidade Federal UFRN. Natal, 2000.

SILVA, Marcelo Carlos da. **O Ensino e a Aprendizagem de Funções: Considerações sobre os Parâmetros Curriculares Nacionais e Pesquisas Desenvolvidas na Educação Matemática**. PsicoGlobal: Pt, v. 202, p. 1-11, 2008.

SILVA, Wendel de Oliveira. **Uma Proposta para o Ensino de Funções e Suas Representações Gráficas**. Dissertação de Mestrado Profissional em Educação Matemática – Universidade Severino Sombra. Vassouras, 2011.

VYGOTSKY, Lev Semenovitch. **A Formação Social da Mente: O Desenvolvimento dos Processos Superiores**. São Paulo: Martins Fontes, 1994.